## **第16回アグリフードEXPO出展申込みガイド**

**STEP1 公式サイト(https://www.agrifood-expo.jp/)にアクセス**

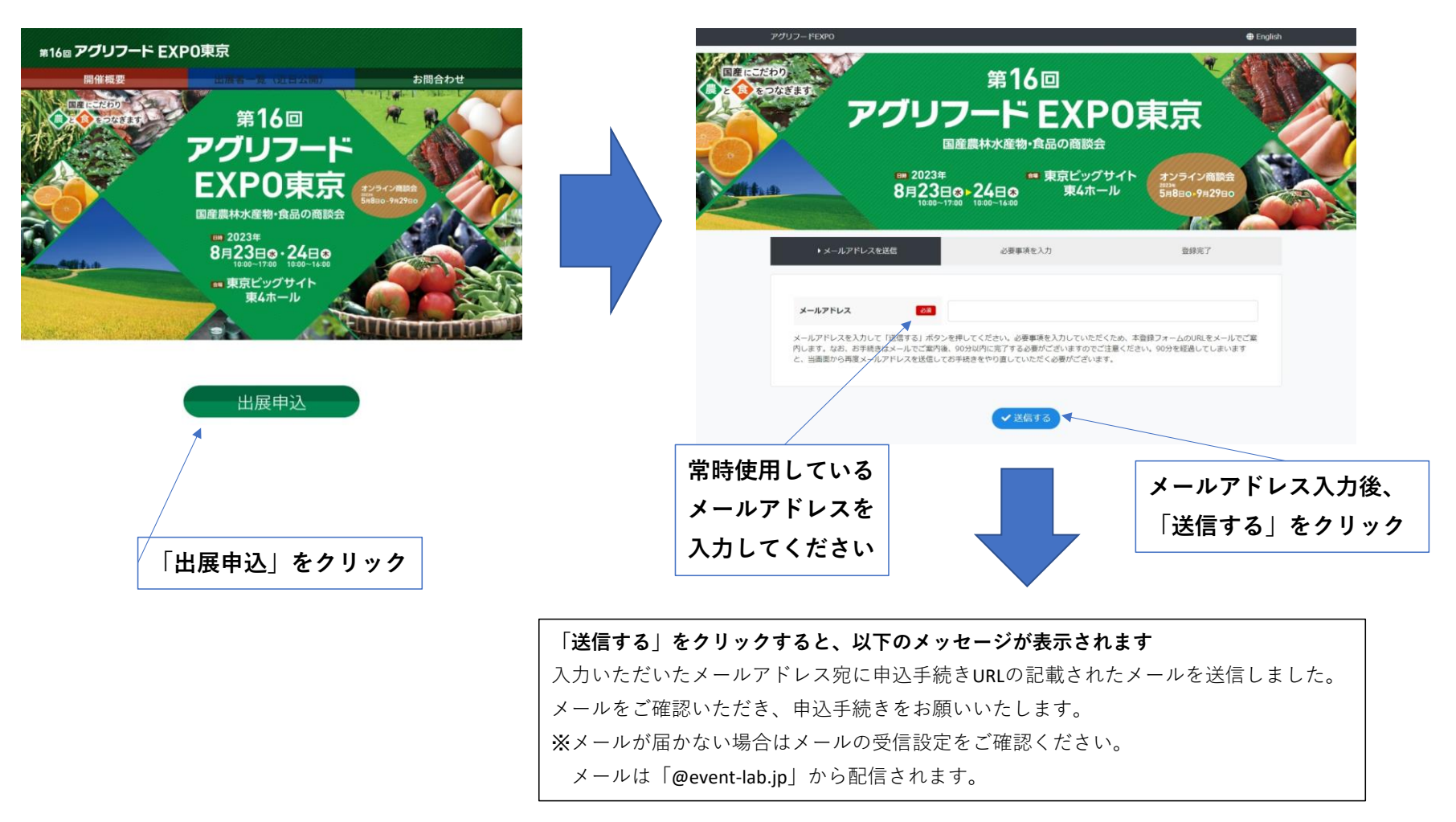

## **STEP2 出展申込み(メールで送信されたURLにアクセス)**

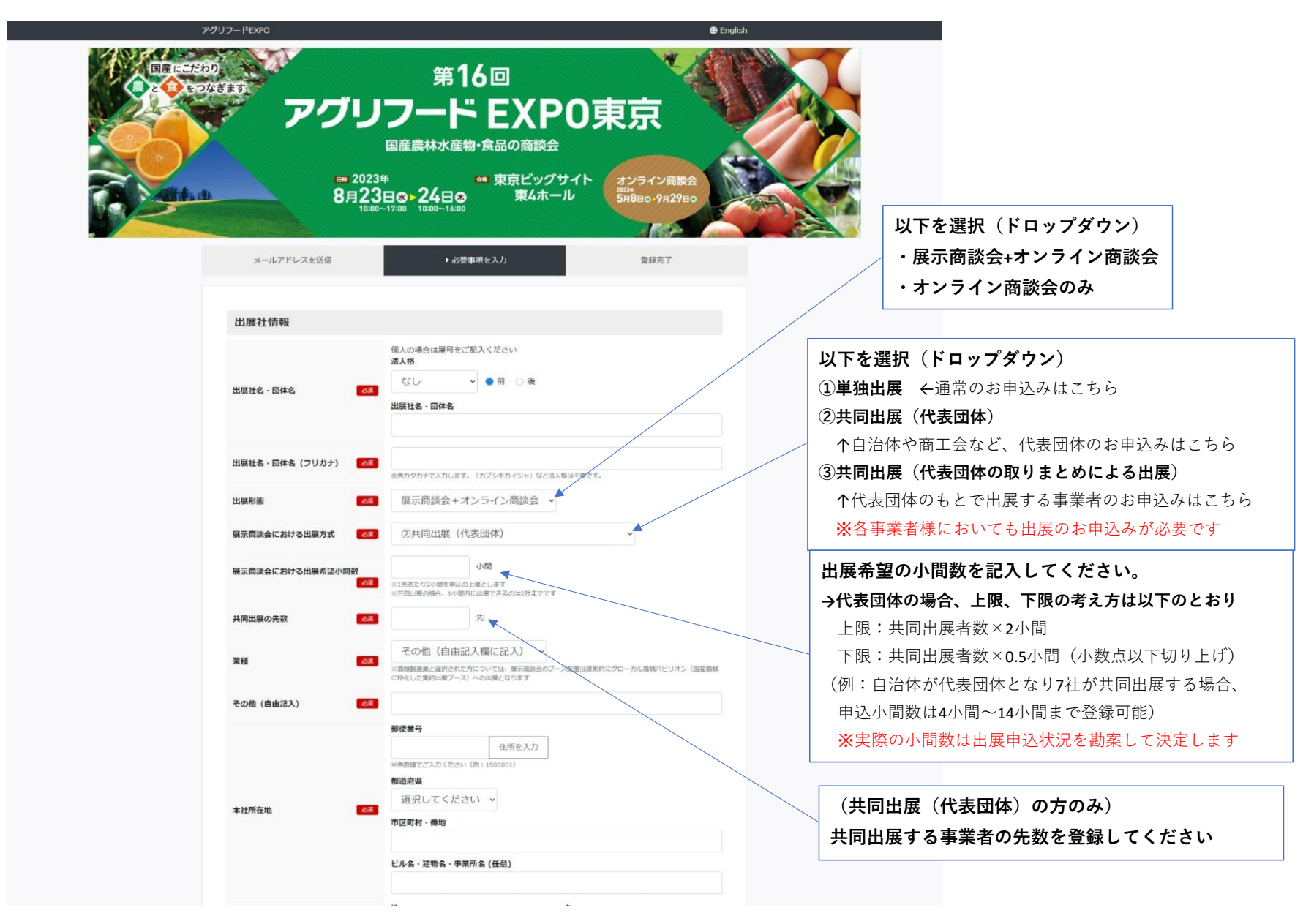

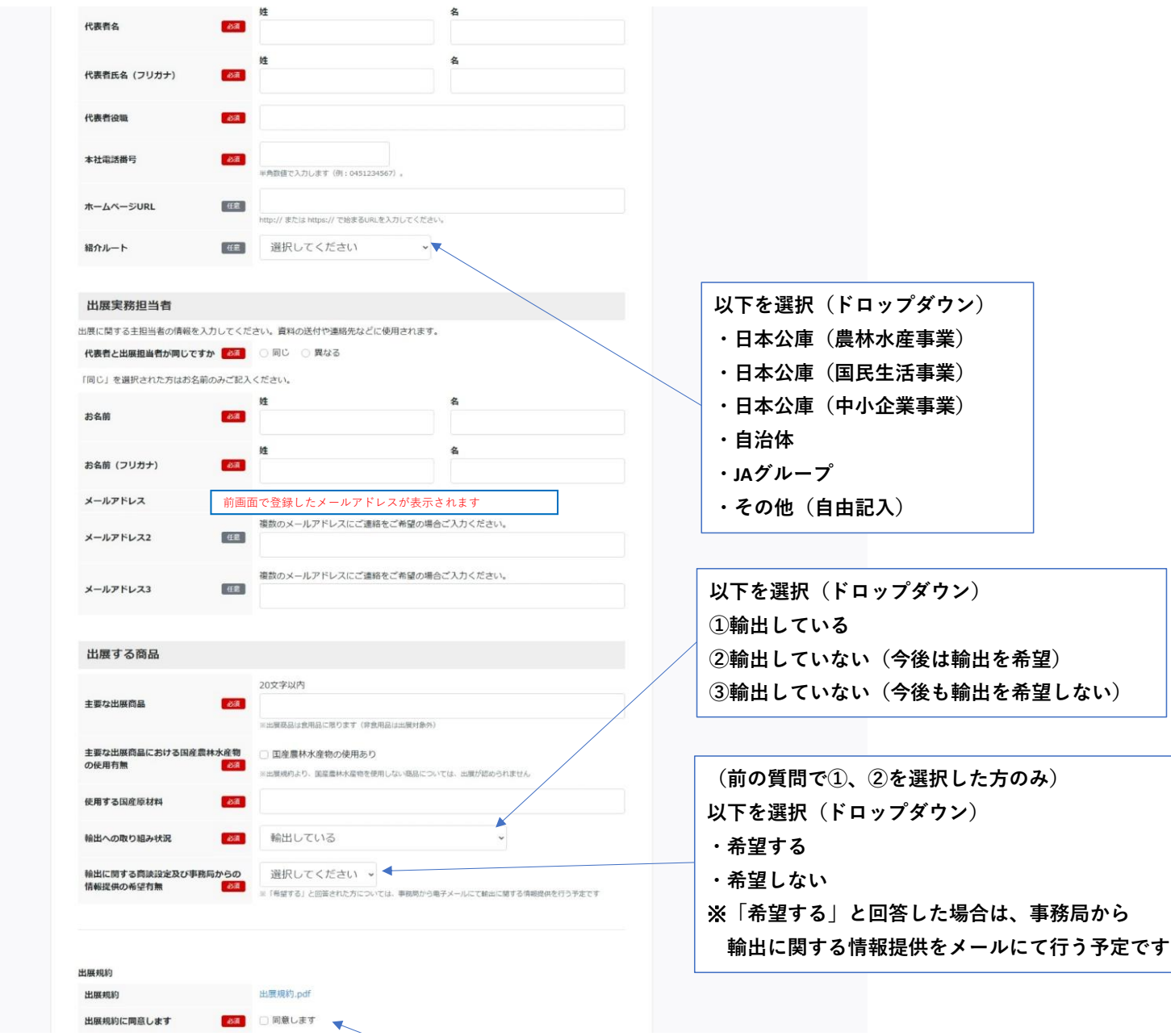

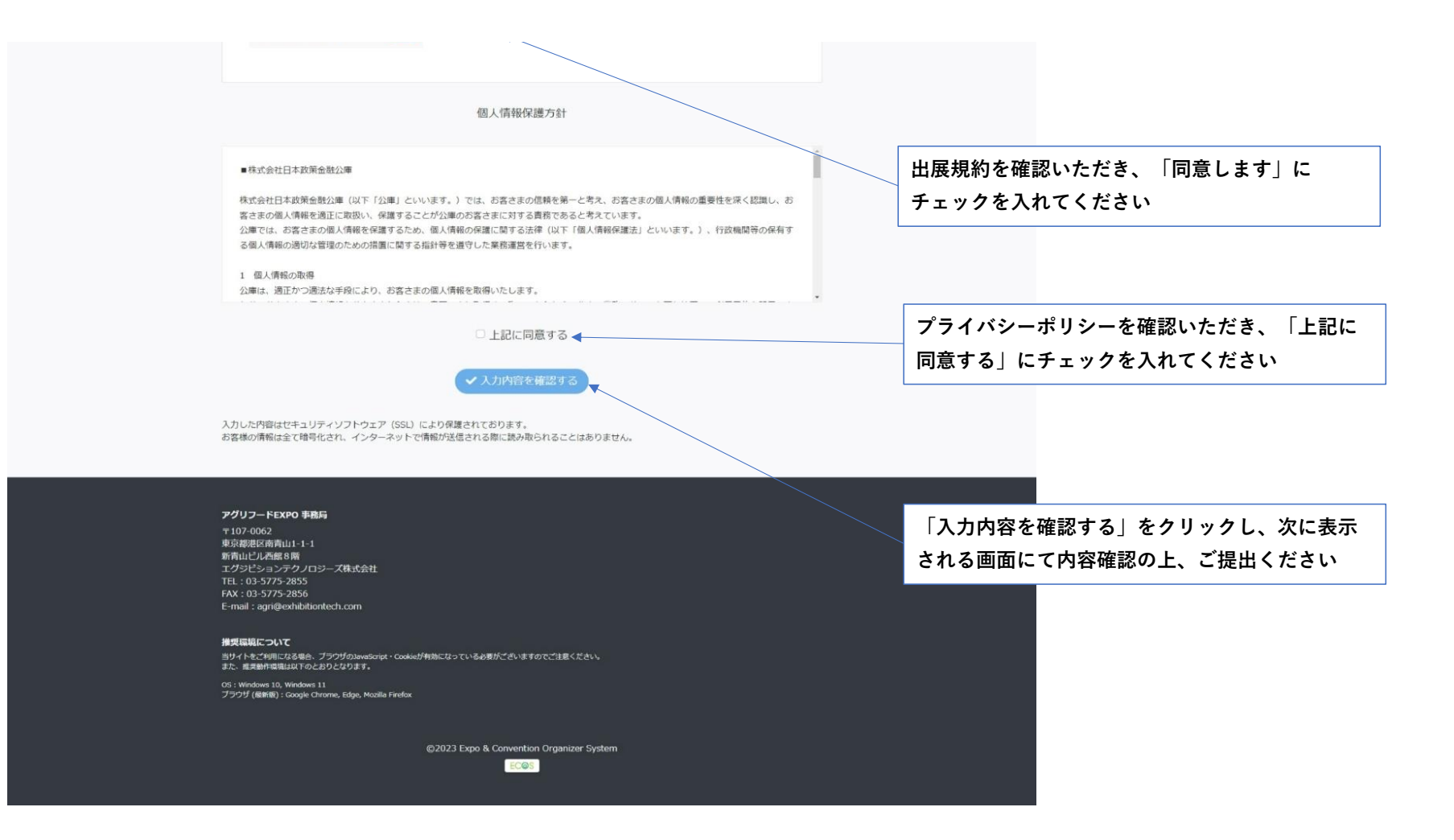